## 3S MP Utility V.2.182 (SSS6692)1

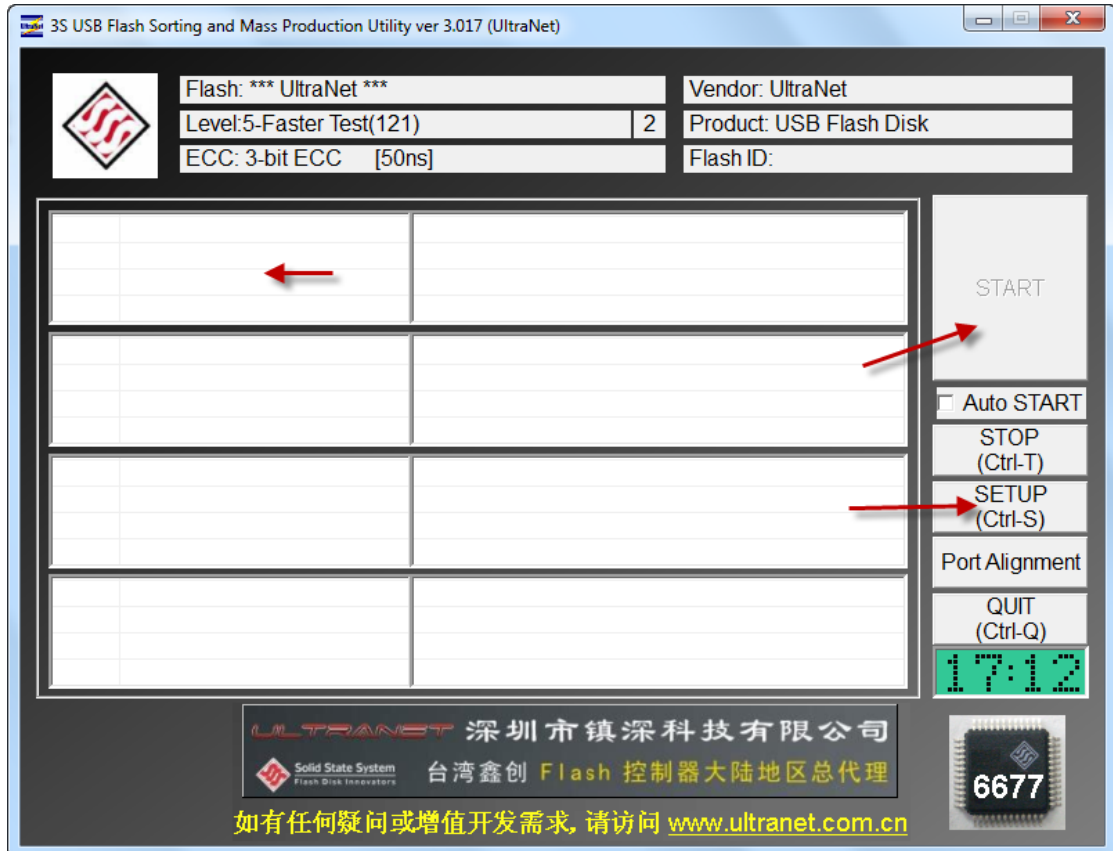

DOWNLOAD: https://byltly.com/2iltge

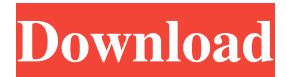

 4 0 n D B. 40 U" A. C. 5 0D 0 n C. A. 6 0 4 5. 65. 40 D.A.F. AJ-4501A D-360 AJ-4502A There are several versions of the AJ-4501A that are available that differ by the model number. Some of the models are: 7402AA-B5, 4602AA-B5, 5402AA-B5, etc. Notes The datasheet in the link above is not the correct one, the correct datasheet is: nThis is a general purpose application note, intended for a very wide audience. The information is not intended for use with any specific product. If you want to use this product with a specific product, make sure you contact the supplier of that product for verification of the interface. Use of this product in a critical application is not warranted. References Category:Products introduced in 2005 Category:Storage devicesQ: how to make a child in a recyclerview use the entire space I am using recyclerview in my app and it works as expected but I don't know how to get a child view to use the entire space. I want the child view to fill the entire recyclerview and not have space at the top and bottom of the child view. How do I do this? 82157476af

> [Macgo Mac Blu-ray Player Pro 3.3](http://meupiwor.yolasite.com/resources/Macgo-Mac-Bluray-Player-Pro-33.pdf) [autocad 2012 download bittorrent software](http://nsoffutti.yolasite.com/resources/autocad-2012-download-bittorrent-software.pdf) [Nicelabel Pro 6 Keygen Torrentinstmankl](http://clirtingdisp.yolasite.com/resources/Nicelabel-Pro-6-Keygen-Torrentinstmankl.pdf)